# EPeditor : Link Control (HMI type: EP314) – Modbus Ascii mode – EXPLC as slave

EP314 is connected to three stations EXPLC.

♦ Configuration

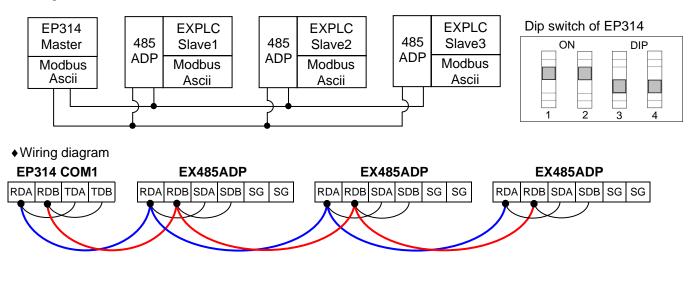

<Next Page>

| <ul> <li>Parameter setting of EpEditor</li> </ul>                                                                                                    |                                                                                                    |                                                                                                    |                                                                                                    |
|----------------------------------------------------------------------------------------------------|----------------------------------------------------------------------------------------------------|----------------------------------------------------------------------------------------------------|----------------------------------------------------------------------------------------------------|
| 📴 AutoLink                                                                                                    |                                                                                                    |                                                                                                    | ×                                                                                                    |
| ProtocolModbusAsciiData bits7ParityEvenStop bits1Baud rate9600Format 1/41HeaderONON003ATerminator1ONON000AHardwareRS485Control modeNoneSum checkYesStation No.00Image: ClinkWaitTime1x10ms3386(Hex) | <ul> <li>✓ Enable Auto Link Control</li> <li>EnableMregister M ▼ 900 ♀</li> <li>M900-M939 be occupied</li> <li>StartDregister D ▼ 900 ♀</li> <li>D900-D999 be occupied</li> <li>Maximum Station No. 3</li> <li>Data Type 16bits ▼</li> <li>Send Dreg start address D 1000</li> <li>Space each station (Send) 10 (words)</li> <li>Word count (Send) 4 (words)</li> <li>Receive Dreg start address D 2000</li> <li>Space each station (Receive 10 (words)</li> <li>Word count (Receive) 4 (words)</li> <li>Word count (Receive) 4 (words)</li> <li>Wait Time (0.1ms) 100</li> </ul> | Read Address of Station No.         StNo01       0       Dec       StNo17       0       Dec          StNo02       0       Dec        StNo17       0       Dec          StNo02       0       Dec        StNo18       0       Dec          StNo03       0       Dec        StNo19       0       Dec          StNo03       0       Dec        StNo19       0       Dec          StNo04       0       Dec        StNo20       0       Dec          StNo05       0       Dec        StNo21       0       Dec          StNo06       0       Dec        StNo22       0       Dec          StNo07       0       Dec        StNo23       0       Dec          StNo08       0       Dec        StNo23       0       Dec          StNo10       0       Dec       StNo25       0       Dec          StNo11       0       Dec       StNo27       0       Dec      < | Write Address of Station No.         StNo01       10       Dec < StNo17       0       Dec <         StNo02       10       Dec < StNo18       0       Dec          StNo03       10       Dec < StNo19       0       Dec          StNo04       0       Dec < StNo20       0       Dec          StNo05       0       Dec < StNo21       0       Dec          StNo06       0       Dec < StNo22       0       Dec          StNo07       0       Dec < StNo23       0       Dec          StNo08       0       Dec < StNo22       0       Dec          StNo09       0       Dec < StNo23       0       Dec          StNo08       0       Dec < StNo24       0       Dec          StNo09       0       Dec < StNo25       0       Dec          StNo10       0       Dec < StNo26       0       Dec          StNo10       0       Dec < StNo27       0       Dec          StNo11       0       Dec < StNo28       0       Dec          StNo13       0       Dec < StNo29       0       Dec          StNo13       0       Dec < StNo31       0       Dec |
| OK Cancel                                                                                                    | Help                                                                                                    | Fill ALL                                                                                                    | Fill ALL                                                                                                    |
| •                                                                                                    |                                                                                                    |                                                                                                    |                                                                                                    |

#### < Description of Action >

In this example, M900 ON, communication is started. M900 is controlled by button [F4] of Screen 1 Content of D1000 will be written to BFM#10 of slave 1. BFM#0 of slave 1 is read to D2000. Content of D1010 will be written to BFM#10 of slave 2. BFM#0 of slave 2 is read to D2010. Content of D1020 will be written to BFM#10 of slave 3. BFM#0 of slave 3 is read to D2020.

Send Dreg start address = D1000. Space each station(Send) = 10. Word count(Send) = 4. Write address of station No. StNo01 = 10

Start address for send is from D1000. Each slave occupies 10 points, i.e., D1000~D1009 are for slave 1. Each station send 4 point (16bits), i.e., content of D1000 will be sent to BFM#10 of slave 1. BFM#10 is assigned by writing address of station no. 1.

Receive Dreg start address = D2000. Space each station (Receive) = 10. Word count (Receive) = 4. Read address of station No. StNo01 = 0 Start address for receive is from D2000. Each slave occupies 10 points, i.e., D2000 ~ D2009 are for slave 1. Each station receives 4 point (16bits), i.e., content of BFM#0 of slave 1 will be received and stored to D2000. BFM#0 is assigned by reading address of station no. 1.

## < Screen 1 of example >

Press , jump to Screen 2.

| F4             | ] S1    | ta     | rt      | 1  | S                    | it               | C                    | 1                | 0                 |                   |                      | .i                | n           | ŀ           | ¢                | * * * * *        |             | * * * * *      | ****             |                  | ****             | ****             | 10 10 10 10 10 10 10 10 10 10 10 10 10 1 |      |
|----------------|---------|--------|---------|----|----------------------|------------------|----------------------|------------------|-------------------|-------------------|----------------------|-------------------|-------------|-------------|------------------|------------------|-------------|----------------|------------------|------------------|------------------|------------------|------------------------------------------|------|
| · · · · ·      |         | _11_   |         | •  |                      |                  |                      | •                |                   | -                 |                      | •                 | *           |             |                  |                  | *:<br>*:    |                |                  |                  | 2 2 2 2 2 2 2    | 化 然 然 然 然        | 2 2 2 2 2 2 2                            |      |
| · · · <b>P</b> | vio     |        | ןנ<br>י |    | S                    | 1                | -                    | 4 <b>1</b>       | 2                 |                   |                      |                   |             | <b>ה</b>    | n                | Ļ                | )(          |                |                  |                  | 2 花 花 花 秋        | 秋 秋 秋 秋<br>秋     | 2. 秋 秋 秋 秋                               | *    |
|                |         | • • •  |         |    | 20<br>20<br>20<br>20 | が<br>が<br>が<br>が | 10<br>10<br>10<br>10 | の<br>約<br>約<br>約 | 20<br>約<br>約<br>約 | 20<br>約<br>約<br>約 | 10<br>10<br>10<br>10 | 20<br>約<br>約<br>約 | た<br>た<br>た | か<br>わ<br>わ | た<br>た<br>た<br>た | が<br>お<br>お<br>お | が<br>だ<br>だ | 10<br>10<br>10 | い<br>だ<br>だ<br>だ | か<br>お<br>お<br>お | い<br>だ<br>だ<br>だ | か<br>お<br>お<br>お | た<br>お<br>お<br>お                         | *:   |
| This is HO     | ME page | . Pres | ss      | SF | T <sub>+</sub>       | F4               | -                    | or               | nce               | ea                | t H                  | 101               | ИE          | : pa        | age              | e, C             | om          | imi            | uni              | cat              | ior              | n is             | sta                                      | arte |

< Screen 2 of example >

| Write to Sta:1                                                                                                    |
|----------------------------------------------------------------------------------------------------|
| D10                                                                                                    |
| %###### %#####                                                                                                    |
| D12 D13                                                                                                    |
| %###### %#####                                                                                                    |
| There are four "Numeric Entry" components. Four values (changeable value) will be sent to D10~D13 of slave 1.<br>Press , jump to Screen 3. Press , back to HOME page. |

## < Screen 3 of example >

| Read from Sta:1                                      | · · · · · · · · · · · · · · · · · · · |
|------------------------------------------------------|---------------------------------------|
| D0 D1<br>%#####                                      | %#####                                |
| D2 D3<br>%######                                     | °∕#####                               |
| There are four "Numeric Entry" components (input dis |                                       |

< Screen 4 of example >

| Write to Sta:2                                                                      |                                                                                       |
|-------------------------------------------------------------------------------------|---------------------------------------------------------------------------------------|
| D10 [                                                                               |                                                                                       |
| %#####                                                                              | ~++++++++++++++++++++++++++++++++++++++                                               |
| D12                                                                                 | D13::::::::::::::::::::::::::::::::::::                                               |
| %#####                                                                              | %#####                                                                                |
| There are four "Numeric Entry" components. F<br>Press , jump to Screen 5. Press , j | our values (changeable value) will be sent to D10~D13 of slave 2.<br>ump to Screen 3. |

## < Screen 5 of example >

| Read from Sta:2                                                                                                    |
|----------------------------------------------------------------------------------------------------|
| D0 D1<br>%##### %######                                                                                                    |
| D2 D3 2#################################                                                                                                    |
| There are four "Numeric Entry" components (input disable) to display value of D0~D3 of slave<br>Press , jump to Screen 6. Press , jump to Screen 4. |

< Screen 6 of example >

| Write to Sta:3                                                                                                    |                                         |
|----------------------------------------------------------------------------------------------------|-----------------------------------------|
| D10 D11                                                                                                    |                                         |
| %##### %###                                                                                                    | :##                                     |
| D12 D13                                                                                                    |                                         |
| %##### %###                                                                                                    | ##                                      |
| There are four "Numeric Entry" components. Four values (changeable values), jump to Screen 7. Press 1, jump to Screen 5. | ue) will be sent to D10~D13 of slave 3. |

#### < Screen 7 of example >

| Read from Sta:3                                       | · · · · · · · · · · · · · · · · · |
|-------------------------------------------------------|-----------------------------------|
| D0 D1 %#####                                          | %#####                            |
| D2 D3<br>%######                                      |                                   |
| There are four "Numeric Entry" components (input disa |                                   |